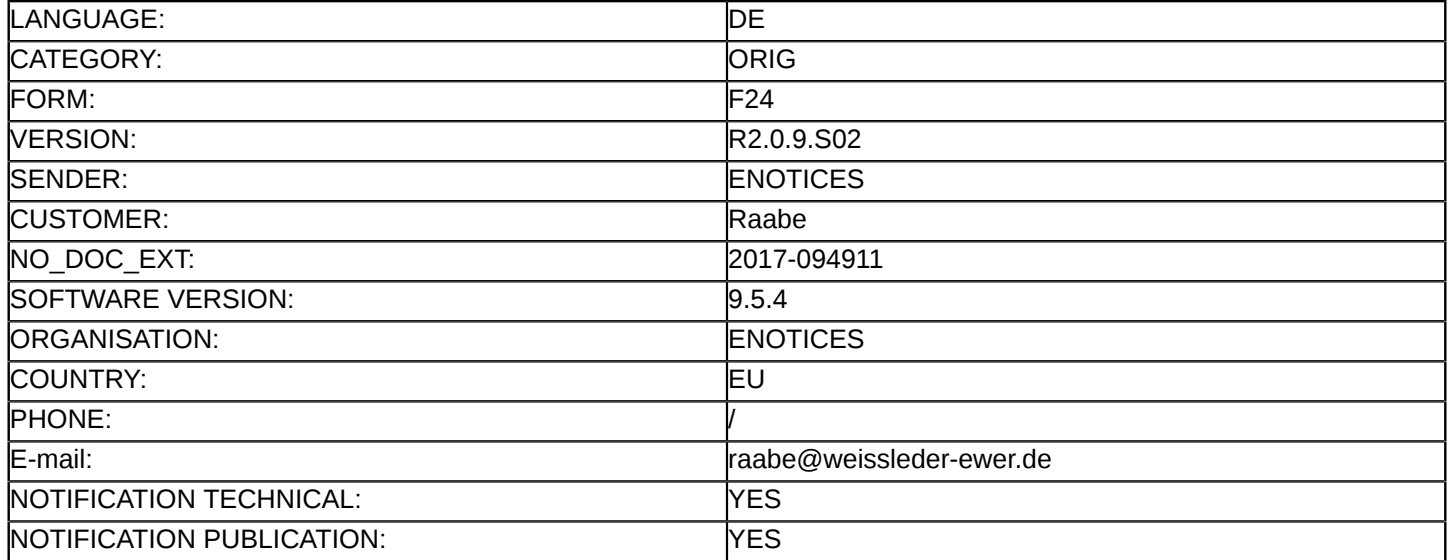

#### **Konzessionsbekanntmachung**

#### **Dienstleistungen**

#### Richtlinie 2014/23/EU

#### **Abschnitt I: Öffentlicher Auftraggeber/Auftraggeber**

#### I.1) **Name und Adressen**

Breitbandzweckverband Mittlere Geest

- Hauptstr. 41
- Silberstedt
- 24887

Deutschland

- Kontaktstelle(n): Amt Arensharde, z.Hd. Herrn Lutz Schnoor
- Telefon: +49 4626960

E-Mail: [vergabestelle@amt-arensharde.de](mailto:vergabestelle@amt-arensharde.de) 

Fax: +49 46269696

NUTS-Code: DEF0A

### **Internet-Adresse(n):**

Hauptadresse: <www.amt-arensharde.de>

### I.3) **Kommunikation**

Die Auftragsunterlagen stehen für einen uneingeschränkten und vollständigen direkten Zugang gebührenfrei zur Verfügung unter: <http://www.bi-medien.de>

Weitere Auskünfte erteilen/erteilt die oben genannten Kontaktstellen Bewerbungen oder gegebenenfalls Angebote sind einzureichen an die oben genannten Kontaktstellen

# I.4) **Art des öffentlichen Auftraggebers**

Einrichtung des öffentlichen Rechts

# I.5) **Haupttätigkeit(en)**

Andere Tätigkeit: Breitbandversorgung

### **Abschnitt II: Gegenstand**

- II.1) **Umfang der Beschaffung**
- II.1.1) **Bezeichnung des Auftrags:** Betreibermodell Breitbandnetzinfrastruktur
- II.1.2) **CPV-Code Hauptteil** 32412000
- II.1.3) **Art des Auftrags**

Dienstleistungen

### II.1.4) **Kurze Beschreibung:**

Der BZV Mittlere Geest (BZMG), dessen Verbandsgebiet die 22 Gemeinden der beiden Ämter Arensharde und Kropp-Stapelholm umfassst, beabsichtigt in den "weißen" NGA-Flecken des Verbandsgebiets den Aufbau einer passiven Netzinfrastruktur für die Breitbandversorgung. Diese soll dem hier gesuchten Betreiber in der Form einer Dienstleistungskonzession verpachtet werden. Der Betreiber berät beim Netzaufbau; entgeltliche Planungs- und Bauleistungen sind jedoch nicht Gegenstand dieses Verfahrens. Der Betreiber hat die passive Netzinfrastruktur mit aktiver Netzwerktechnik zu versehen und das Breitbandnetz auf eigenes Risiko langfristig zu betreiben. Der Betreiber hat eine NGA-Breitbandanbindung mit mindestens 50 Mbit/

s (nach Zuwendungsantrag: mind. 100 Mbit/s) im Downstream im Rahmen des Netzes flächendeckend zu gewährleisten. Einzelheiten sind aus Platzgründen den Vergabeunterlagen zu entnehmen, die öffentlich bereitstehen.

### II.1.5) **Geschätzter Gesamtwert**

Wert ohne MwSt.: 22 780 000.00 EUR

### II.1.6) **Angaben zu den Losen**

Diese Konzession ist in Lose aufgeteilt: ja Angebote sind möglich für maximale Anzahl an Losen: 2 Maximale Anzahl an Losen, die an einen Bieter vergeben werden können: 2

#### II.2) **Beschreibung**

- II.2.1) **Bezeichnung des Auftrags:** Amtsgebiet Arensharde Los-Nr.: 1
- II.2.2) **Weitere(r) CPV-Code(s)** 32412000

### II.2.3) **Erfüllungsort**

NUTS-Code: DEF0C Hauptort der Ausführung: Gemeinden des Gebietes Arensharde (nur deren "weiße NGA-Flecken")

II.2.4) **Beschreibung der Beschaffung:** Siehe oben II.

### II.2.5) **Zuschlagskriterien**

Die Konzession wurde vergeben auf der Grundlage der Kriterien, die in den Ausschreibungsunterlagen, der Aufforderung zur Angebotsabgabe oder zur Verhandlung bzw. in der Beschreibung zum wettbewerblichen Dialog aufgeführt sind

# II.2.6) **Geschätzter Wert** Wert ohne MwSt.: 12 110 000.00 EUR

II.2.7) **Laufzeit der Konzession** Laufzeit in Monaten: 240

### II.2.13) **Angaben zu Mitteln der Europäischen Union**

Der Auftrag steht in Verbindung mit einem Vorhaben und/oder Programm, das aus Mitteln der EU finanziert wird: nein

### II.2.14) **Zusätzliche Angaben**

Zu II.2.6: Die Angabe bezieht sich auf geschätzte Umsätze des Betreibers aus der Nutzung (Verwertung) des Netzes über 20 Jahre.

Zu II.2.7: Die Angabe bezieht sich auf die voraussichtliche Pachtzeit (also ohne Phase der Vorvermarktung durch die Betreiberin ohne die Phase von Planung und Bau des passiven Netzes (dies wird gesondert durch den BZMG vergeben)

### II.2) **Beschreibung**

### II.2.1) **Bezeichnung des Auftrags:**

Amtsgebiet Kropp-Stapelholm Los-Nr.: 2

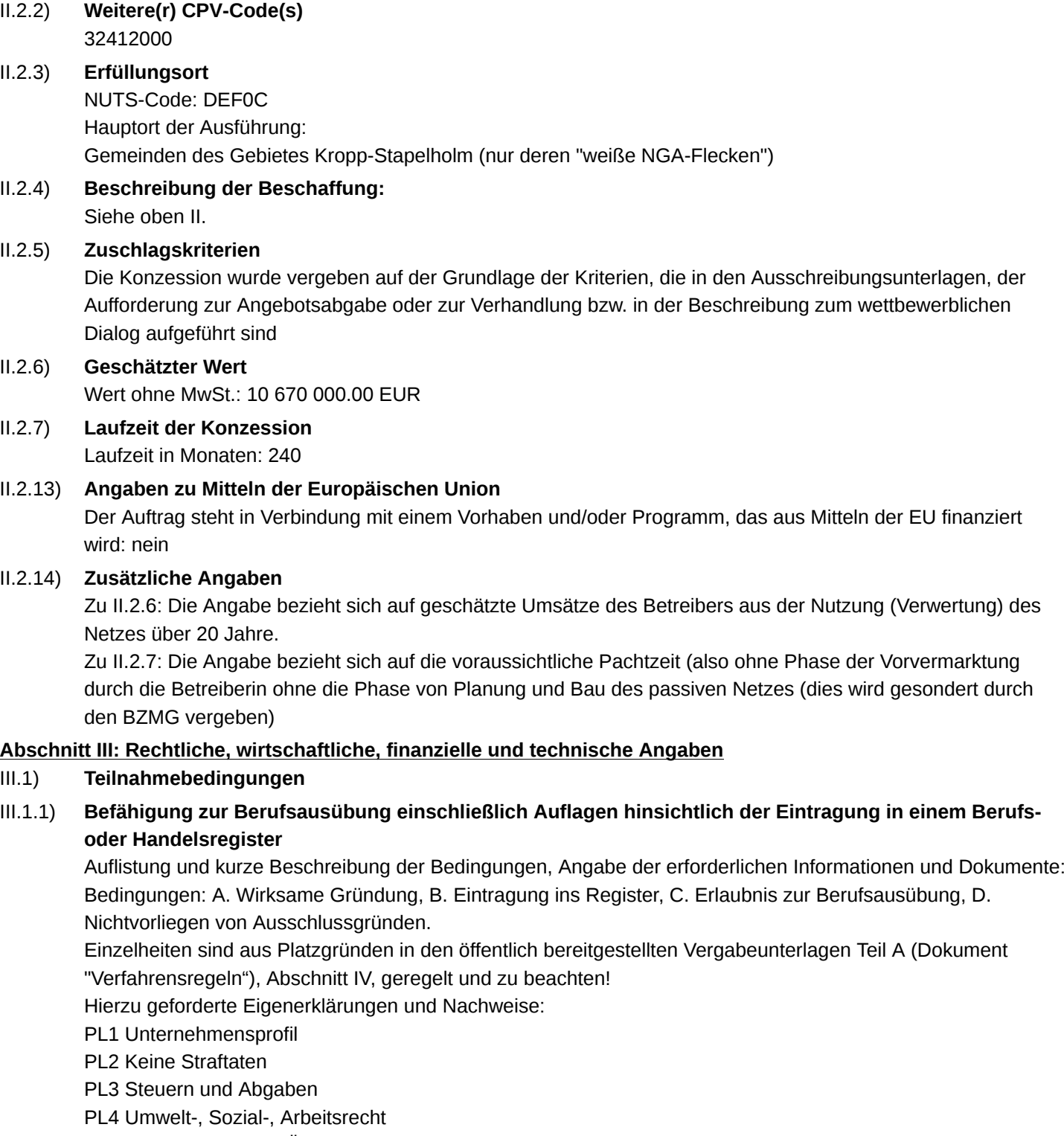

PL5 Keine Insolvenz o.Ä.

PL6 Keine schweren Verfehlungen

PL7 Keine Vertragsverletzungen

Einzelheiten zu PL1 bis PL7 gem. Vergabeunterlagen Teil A (Dokument Verfahrensregeln), Abschnitt IV, sind zu beachten!

### III.1.2) **Wirtschaftliche und finanzielle Leistungsfähigkeit**

Auflistung und kurze Beschreibung der Eignungskriterien, Angabe der erforderlichen Informationen und Dokumente:

Kriterien: E. Haftpflichtversicherungsdeckung, F. Wirtschaftlicher Umfang vergleichbarer Leistungen, G. Finanzielle Stabilität.

Einzelheiten der Kriterien sind aus Platzgründen in den öffentlich bereitgestellten Vergabeunterlagen Teil A (Dokument "Verfahrensregeln"), Abschnitt IV, geregelt und zu beachten!

Hierzu geforderte Eigenerklärungen und Nachweise:

WL 1 Haftpflichtversicherung

WL 2 Tätigkeitsumfang (Umsatz)

WL 3 Bankerklärung oder Rating

Einzelheiten zu WL1 bis WL3 gem. Vergabeunterlagen Teil A (Dokument Verfahrensregeln), Abschnitt IV, sind zu beachten!

### III.1.3) **Technische und berufliche Leistungsfähigkeit**

Auflistung und kurze Beschreibung der Eignungskriterien, Angabe der erforderlichen Informationen und Dokumente:

Kriterien: H. Berufliche Erfahrung/Referenzen, J. Vertriebserfahrung/Referenzen.

Einzelheiten zu den Kriterien sind aus Platzgründen in den öffentlich bereitgestellten Vergabeunterlagen Teil A (Dokument "Verfahrensregeln"), Abschnitt IV, geregelt und zu beachten!

Hierzu geforderte Eigenerklärungen und Nachweise:

TL1 Referenzliste Betrieb

TL2 Referenzliste Vertrieb/Endkundenakquise

TL3: Bewerbungsumfang/Kapazitäten (indikative Angabe, auf welche Lose voraussichtlich angeboten werden soll)

Einzelheiten zu TL1 bis TL2 gem. Vergabeunterlagen Teil A (Dokument Verfahrensregeln), Abschnitt IV, sind zu beachten!

Möglicherweise geforderte Mindeststandards:

Zu H:. Betrieb mindestens eines vergleichbaren Projekts im Referenzzeitraum (letzte fünf Jahre) mit vereinbarter Vertragsdauer von mind. 7 Jahren

Zu J: Durchführung einer Vermarktung mindestens eines vergleichbaren Projekts im Referenzzeitraum (ab 2012).

Einzelheiten in den Vergabeunterlagen Teil A (Dokument Verfahrensregeln), Abschnitt IV, sind zu beachten!

# III.1.5) **Angaben über vorbehaltene Konzessionen**

# III.2) **Bedingungen für die Konzession**

# III.2.1) **Angaben zu einem besonderen Berufsstand**

# III.2.2) **Bedingungen für die Konzessionsausführung:**

Zu beachten sind insbesondere die Maßgaben des EU-Beihilferechts (NGA-Rahmenregelung) und ggf. Zuwendungsrechts (Bundesförderprogramm), insbes. die Gewährung des offenen Zugangs auf Vorleistungsebene.

Zudem hat der Betreiber den BZMG bei Netzplanung und -aufbau unentgeltlich zu beraten, um eine optimal betriebsfähige Netzstruktur zu erreichen.

Die Durchführung der Investitionen wird durch Rücktrittsrechte von einer erfolgreichen Vorvermarktung abhängig gemacht.

Zu diesen und weiteren Bedingungen vgl. die Vergabeunterlagen, insbes.: Entwurf Pacht- und Betreibervertrag sowie Leistungsbeschreibung u. Anlagen. Diese Dokumente unterliegen den Verhandlungen im Rahmen der Verfahrensregeln (Vergabeunterlagen Teil A).

# III.2.3) **Angaben zu den für die Ausführung der Konzession verantwortlichen Mitarbeitern**

### **Abschnitt IV: Verfahren**

# IV.2) **Verwaltungsangaben**

IV.2.2) **Schlusstermin für die Einreichung der Bewerbungen oder den Eingang der Angebote** Tag: 15/08/2017

Ortszeit: 13:00

IV.2.4) **Sprache(n), in der (denen) Angebote oder Teilnahmeanträge eingereicht werden können:** Deutsch

### **Abschnitt VI: Weitere Angaben**

VI.1) **Angaben zur Wiederkehr des Auftrags** Dies ist ein wiederkehrender Auftrag: nein

# VI.2) **Angaben zu elektronischen Arbeitsabläufen**

### VI.3) **Zusätzliche Angaben:**

Aus Platzgründen wird auf die öffentlich bereitgestellten Vergabeunterlagen verwiesen, insb. Teil A (Verfahrensregeln), die auch Details für den Teilnahmewettbewerbs enthalten.

Das Verfahren wird zweistufig durchgeführt (Teilnahmewettbewerb und Verhandlungsverfahren). Zunächst sind schriftlich Teilnahmeanträge mit den geforderten Nachweisen zu stellen (Formulare unter Internetadresse I.3). Während des Teilnahmewettbewerbs werden ggf. Antworten auf etwaige Fragen über die e-Vergabe-Plattform gem. I.3 veröffentlicht. Interessierte sollten die Seite prüfen. Eine Registrierung auf der e-Vergabe-Plattform ist möglich (Gebühr des Plattformbetreibers wird vom BZMG nach Maßgabe der Verfahrensregeln erstattet).

Die Frist zu IV.2.2 ist die Frist zur Bewerbung (=Teilnahmeantrag).

Eine elektronische Einreichung von Teilnahmeanträgen und Angeboten ist ausgeschlossen. Einzelheiten zu den Kommunikationsmitteln sind in den Vergabeunterlagen geregelt.

Ein Kostenersatz/Entgelt für die Beteiligung am Verfahren wird nicht gewährt (unbeschadet eines Ersatzes für die Registrierungsgebühr, s oben)..

Die vollständige oder teilweise Aufhebung des Verfahrens und die Nichterteilung des Zuschlags bleiben gem. § 32 KonzVgV vorbehalten, insbes. mangels Wirtschaftlichkeit.

# VI.4) **Rechtsbehelfsverfahren/Nachprüfungsverfahren**

# VI.4.1) **Zuständige Stelle für Rechtsbehelfs-/Nachprüfungsverfahren**

Vergabekammer Schleswig-Holstein beim Ministerium für Wirtschaft, Arbeit, Verkehr und Technologie Düsternbrooker Weg 94 Kiel

24105 Deutschland

Telefon: +49 4319884640

E-Mail: [vergabekammer@wimi.landsh.de](mailto:vergabekammer@wimi.landsh.de) 

Fax: +49 4319884702

- VI.4.2) **Zuständige Stelle für Schlichtungsverfahren**
- VI.4.3) **Einlegung von Rechtsbehelfen**

Genaue Angaben zu den Fristen für die Einlegung von Rechtsbehelfen:

Das Verfahren unterliegt der Nachprüfung durch die Vergabekammer.

Nach § 160 Abs. 3 GWB ist ein etwaiger Nachprüfungsantrag bei der Vergabekammer jedoch unzulässig, soweit

1. der Antragsteller den geltend gemachten Verstoß gegen Vergabevorschriften vor Einreichen des Nachprüfungsantrags erkannt und gegenüber dem Auftraggeber – hier: Konzessionsgeber – nicht innerhalb einer Frist von zehn Kalendertagen gerügt hat, wobei der Ablauf der Frist nach § 134 Abs. 2 GWB unberührt bleibt,

2. Verstöße gegen Vergabevorschriften, die aufgrund der Bekanntmachung erkennbar sind, nicht spätestens bis zum Ablauf der in der Bekanntmachung genannten Frist zur Bewerbung oder zur Angebotsabgabe gegenüber dem Auftraggeber – hier: Konzessionsgeber – gerügt werden,

3. Verstöße gegen Vergabevorschriften, die erst in den Vergabeunterlagen erkennbar sind, nicht spätestens bis zum Ablauf der Frist zur Bewerbung oder zur Angebotsabgabe gegenüber dem Auftraggeber – hier:Konzessionsgeber – gerügt werden,

4. mehr als 15 Kalendertage nach Eingang der Mitteilung des Auftraggebers – hier: des Konzessionsgebers –, einer Rüge nicht abhelfen zu wollen, vergangen sind.

Der Konzessionsgeber ist zur Absendung einer Bieterinformation spätestens 10 Tage vor Zuschlagserteilung verpflichtet, auf den Tag des Zugangs kommt es nicht an (§ 154 Nr. 4 i.V.m. § 134 GWB).

Nach Zuschlagserteilung (Vertragsschluss) ist ein Nachprüfungsantrag nicht mehr zulässig. Ausgenommen sind Anträge auf Feststellung einer Unwirksamkeit des Vertrages nach § 154 Nr. 4 i.V.m. § 135 Abs. 1 GWB, also wegen Verletzung der vorgenannten Pflicht zur Bieterinformation und Einhaltung der Wartefrist gem. § 134 GWB oder wegen unzulässig erfolgter Vergabe ohne vorherige Veröffentlichung einer (Konzessions-)Bekanntmachung im Amtsblatt der Europäischen Union.

Solche Anträge auf Feststellung der Unwirksamkeit des abgeschlossenen Vertrages sind nach § 135 Abs. 3 GWB nur innerhalb von 30 Kalendertagen nach der Information der betroffenen Bieter und Bewerber durch den öffentlichen Auftraggeber – hier: Konzessionsgeber – über den Abschluss des Vertrags zulässig, jedoch nicht später als sechs Monate nach Vertragsschluss. Hat der Auftraggeber – hier: Konzessionsgeber – die Auftragsvergabe – hier: Konzessionsvergabe – im Amtsblatt der Europäischen Union bekannt gemacht, endet die Frist zur Geltendmachung der Unwirksamkeit 30 Kalendertage nach Veröffentlichung der Bekanntmachung dieser Vergabe im Amtsblatt der Europäischen Union.

# VI.4.4) **Stelle, die Auskünfte über die Einlegung von Rechtsbehelfen erteilt**

#### VI.5) **Tag der Absendung dieser Bekanntmachung:** 12/07/2017